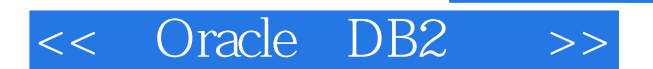

<< Oracle DB2 >>

- 13 ISBN 9787121149405
- 10 ISBN 7121149400

出版时间:2011-12

PDF

#### http://www.tushu007.com

## << Oracle DB2 >>

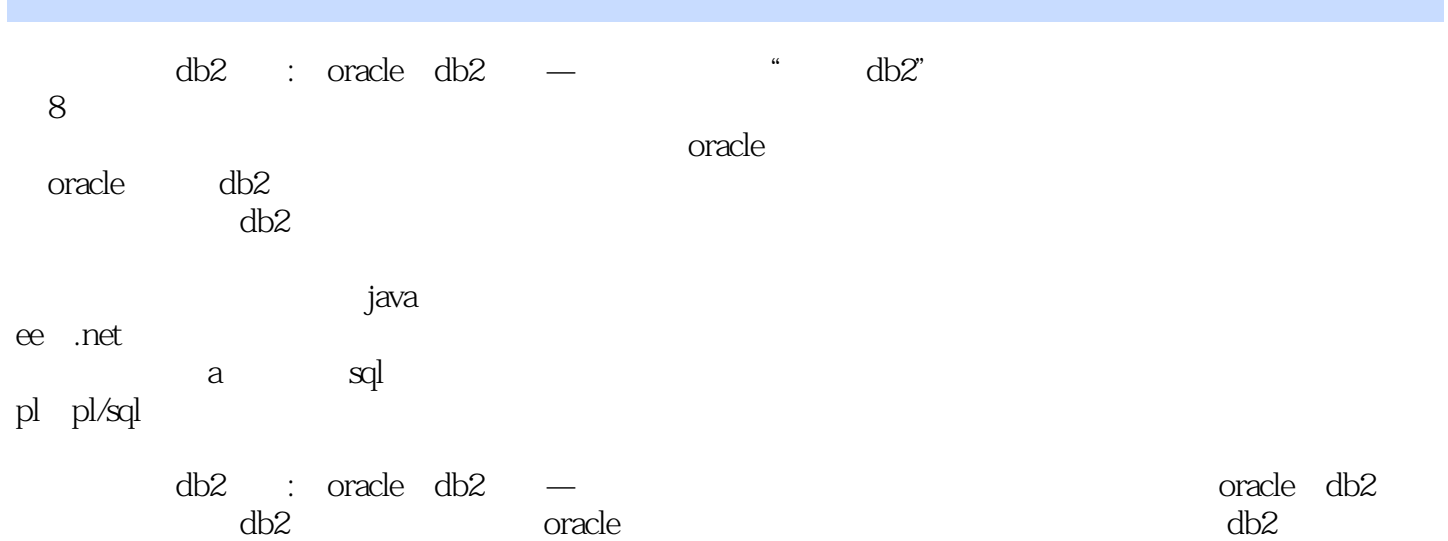

# << Oracle DB2 >>

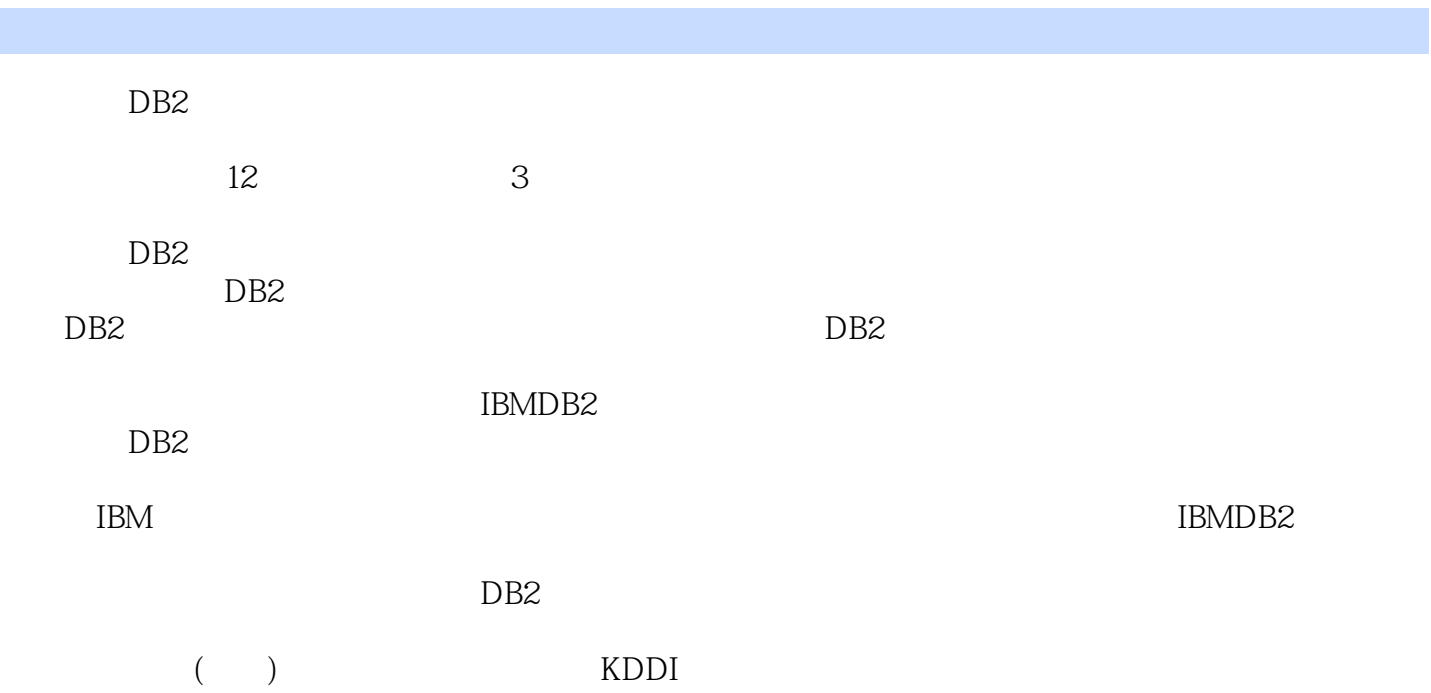

## << Oracle DB2 >>

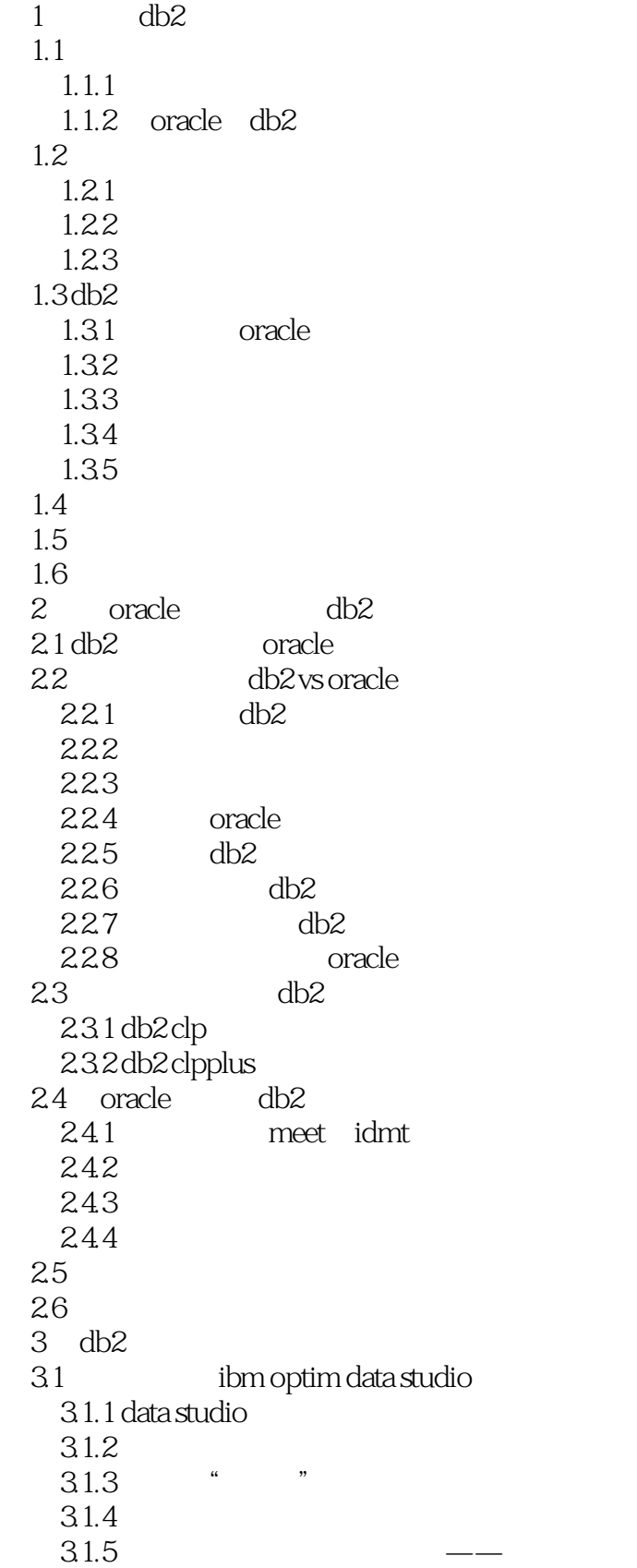

### << Oracle DB2 >>

 $31.6$  udf 3.1.7 data studio 3.2 toad  $32.1$  toad for db2 3.2.2 toad " 323  $324$   $\qquad \qquad \text{sal}$   $\qquad \qquad$  $325$   $"$ 32.6 toad 3.3 microsoft visual studio  $331$  visual studio + ibm  $332$  db $2^{\circ}$  $333$  udf 334 335 visual studio 3.4 精彩絮言:从未离开的一种生活——选择 35  $4$  sql pl db2 4.1  $4.1.1$  db $2$  $4.1.2$  $4.1.3$   $\qquad \qquad$  sql pl 4.2 db2 vs oracle  $4.21$ 4.2.2 4.2.3 oracle %type 4.2.4 oracle  $42.5$ 4.26  $4.3$  sql pl  $4.3.1$  sql pl 4.3.2 oracle 4.3.3 if case 4.34 4.35 4.36  $437$  sql vs sql 438  $4.4$  sql pl  $4.4.1$  sql pl sql pl  $4.4.2$ udf 443 sql pl 443 45 4.5.1 db2 vs oracle  $4.5.2$ 

### << Oracle DB2 >>

```
4.5.3 purexml
   4.5445.5
 4.6 精彩絮言:一游香江解难题
 47
 5 pl/sql db2<br>51 pl/sql, oracle
   \frac{1 \text{ pl/sql}}{51.1} oracle db2" "
         oracle, pl/sql
   5.1.2 db2 oracle pl/sql
   5.1.3 db2 oracle
5.1.45.25.21 oracle——
   5.2.25.2.3 oracle
   5.24%type
   5.25 %rowtype
   5.265.27
   5.28
 5.3
   5.315.32 null
   5.3.3 oracle sql
   5.34 bulk
   5.3.5 returning into
   5.36sqlsol537 sql
54 \qquad5.4.1 if case
   5.4.25.43
5.55.5.15.5.25.6
   5615625.6.3 pl/sql
 5.7",
   5.7.15.7.25.7.3
   5.7.45.7.5 oracle
```
<< Oracle DB2 >>

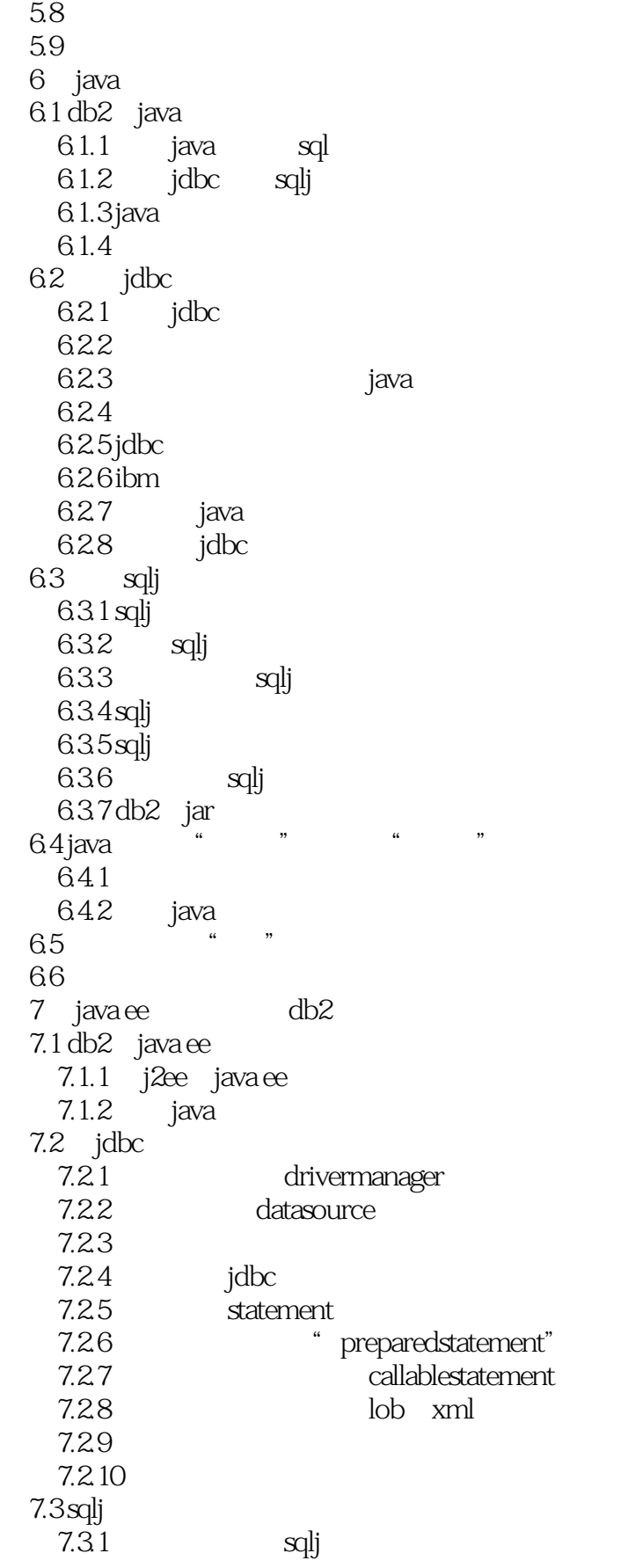

### << Oracle DB2 >>

7.32 sqlj sql 7.3.3 iterator 7.3.4 iterator scrollable updatable 7.35 7.36 sqlj 7.37 7.38 7.39 sqlj jdbc  $7.4$ 7.4.1 o/r mapping  $7.4.2$  hibernate 7.43  $7.44$  o/r mapping 7.45 7.5 java oracle db2 easy  $7.5.1$  $7.5.2$ 7.5.3 sql  $7.6$ 7.7 8 .net db2 8.1 .net 8.1.1 ado.net 8.1.2 db2 oracle 8.1.3 .net 8.2 db2.net 8.2.1 db2 vs oracle data provider 8.22 82.3 8.2.4 dataset dataadapter 8.25 8.26 827  $828$  and  $xml$ 8.3 bledb odbc for .net 831 832 8.3.3 ole db.net 8.3.4 odbc.net 8.3.5 data provider 8.4 visual studio db2 84.1 84.2 843  $85$ 86  $a$  sql pl  $p$ l/sql

<< Oracle DB2 >>

 $\mathbf b$ 

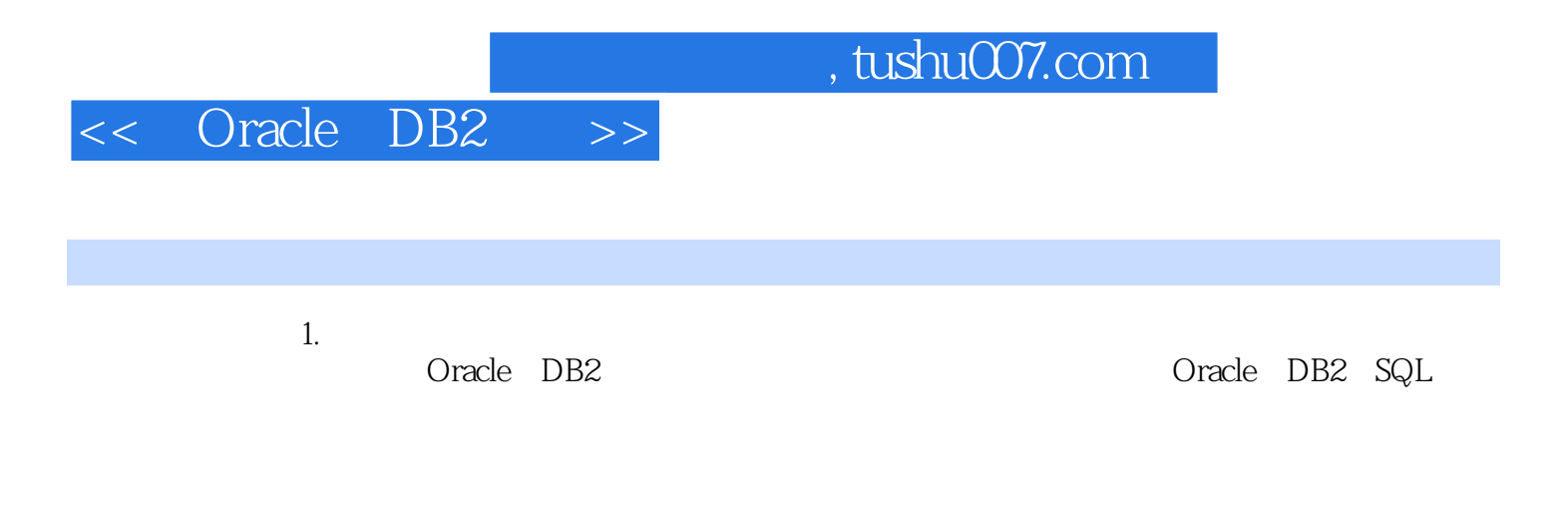

 $2.$ 

与第一种方法不同的是,这种方法最核心的优势在于将应用和某一种数据库产品绑定,例如Oracle,

 $DB2$ 

Oracle DB2

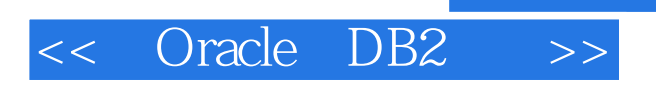

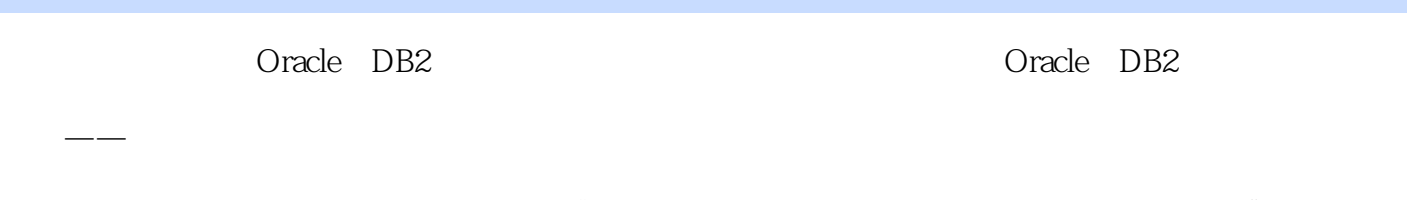

 ——孙冰江拜读本书后,我感叹作者"看问题眼光准、撰技术功底深、真功夫下得狠",也为读  $\kappa$ 

——李伟

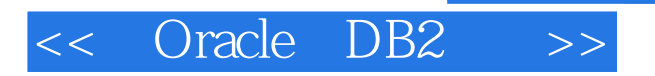

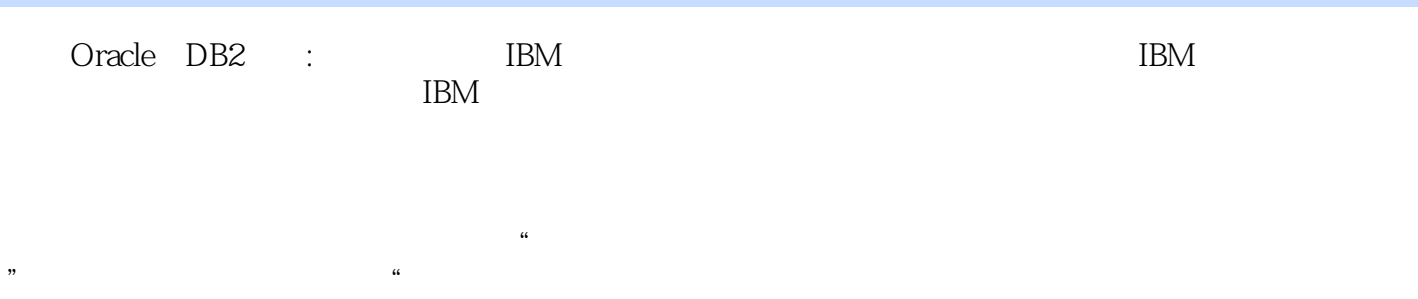

"舞动DB2系列面对的是想要在数据库中看清自己,看清別人,看清世界的未来舞者。

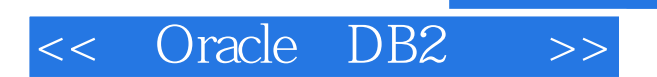

本站所提供下载的PDF图书仅提供预览和简介,请支持正版图书。

更多资源请访问:http://www.tushu007.com